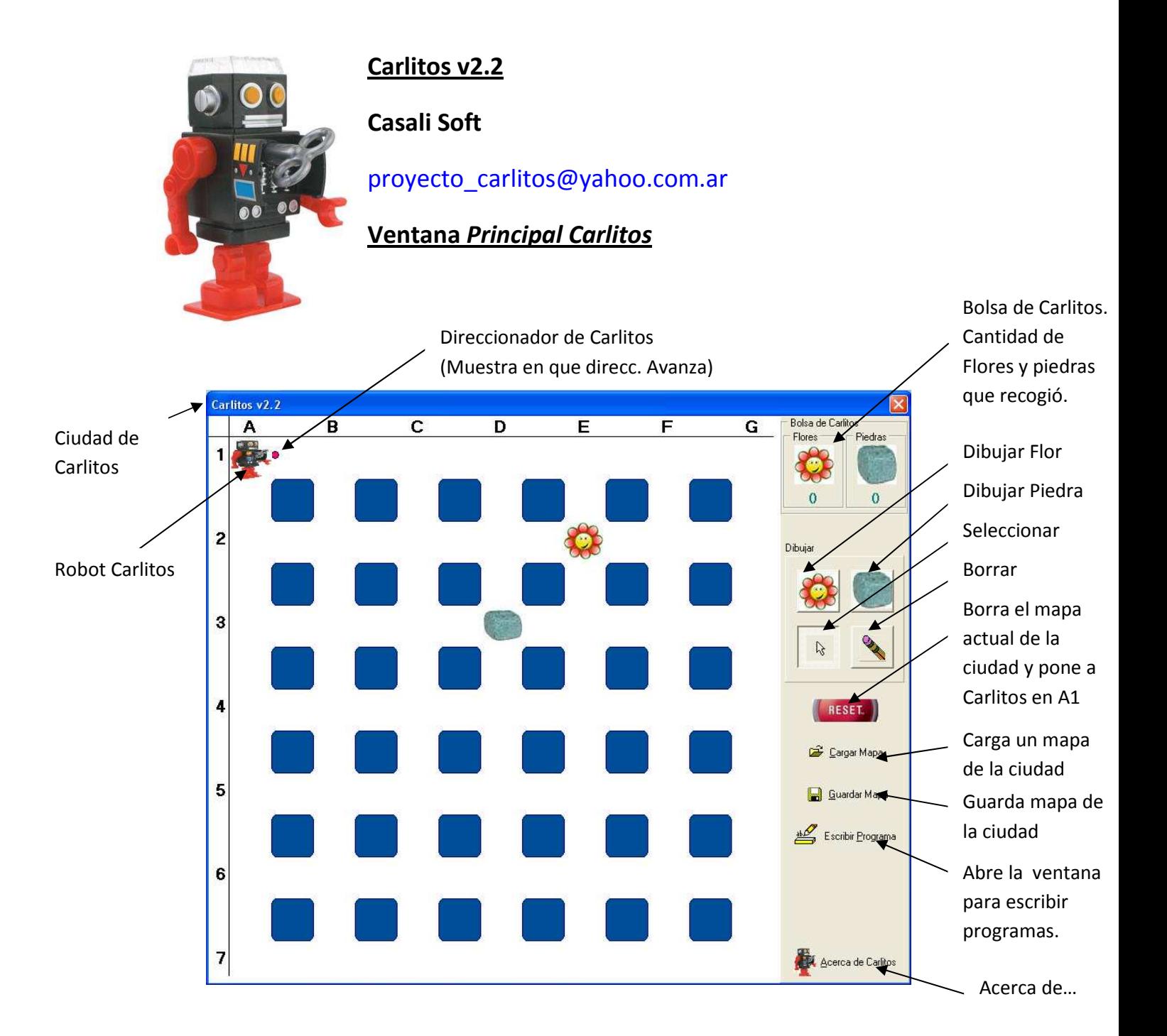

# Ventana Programa Carlitos

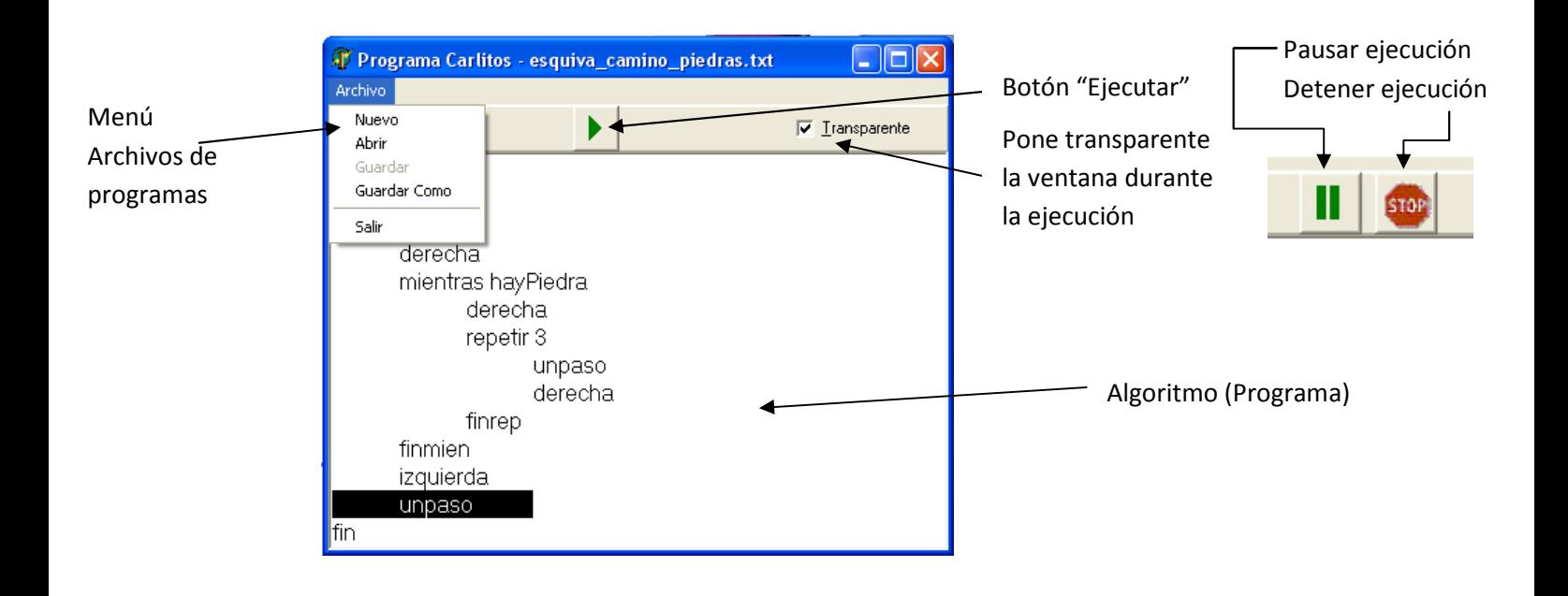

#### Instrucciones

- Comenzar: Inicia el bloque de todo programa. Coloca a Carlitos en A1 mirando hacia la derecha.
- Fin: Termina la ejecución del programa.
- UnPaso: Avanza una cuadra hacia donde marca el Direccionador.
- Derecha: Gira 90º a la derecha.
- Izquierda: Gira 90º a la izquierda.
- TomarFlor: Toma la flor que se halla en la esquina en que Carlitos está posicionado. Si no hay flor, Carlitos se destruye.
- TomarPiedra: Toma la piedra que se halla en la esquina en que Carlitos está posicionado. Si no hay piedra, Carlitos se destruye.

#### Condicional

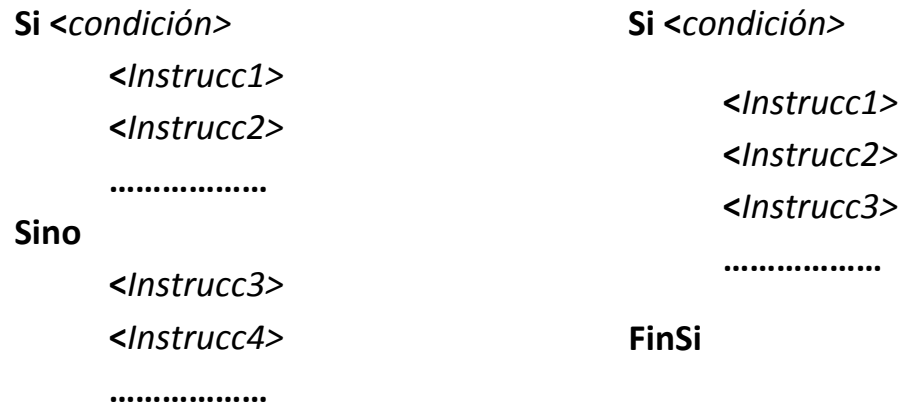

## FinSi

<condición>: HayFlor: Devuelve Verdadero si en la esquina hay una flor.

HayPiedra: Devuelve Verdadero si en la esquina hay una piedra.

A las condiciones antedichas se puede anteponer la molécula No (No HayFlor, No HayPiedra)

## **Iteraciones**

Mientras <condición> <Instrucc1> <Instrucc2> ………………

#### FinMien

Repite las instrucciones contenidas en el bloque mientras la <condición> (idéntica a la del Condicional) sea verdadera.

# Repetir N

 <Instrucc1> <Instrucc2> <Instrucc3> ………………

# FinRep

Repite las instrucciones contenidas en el bloque N veces.